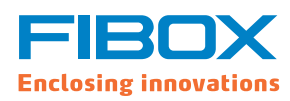

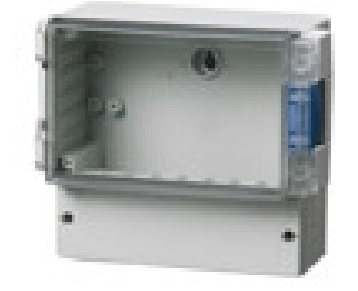

Sample photo

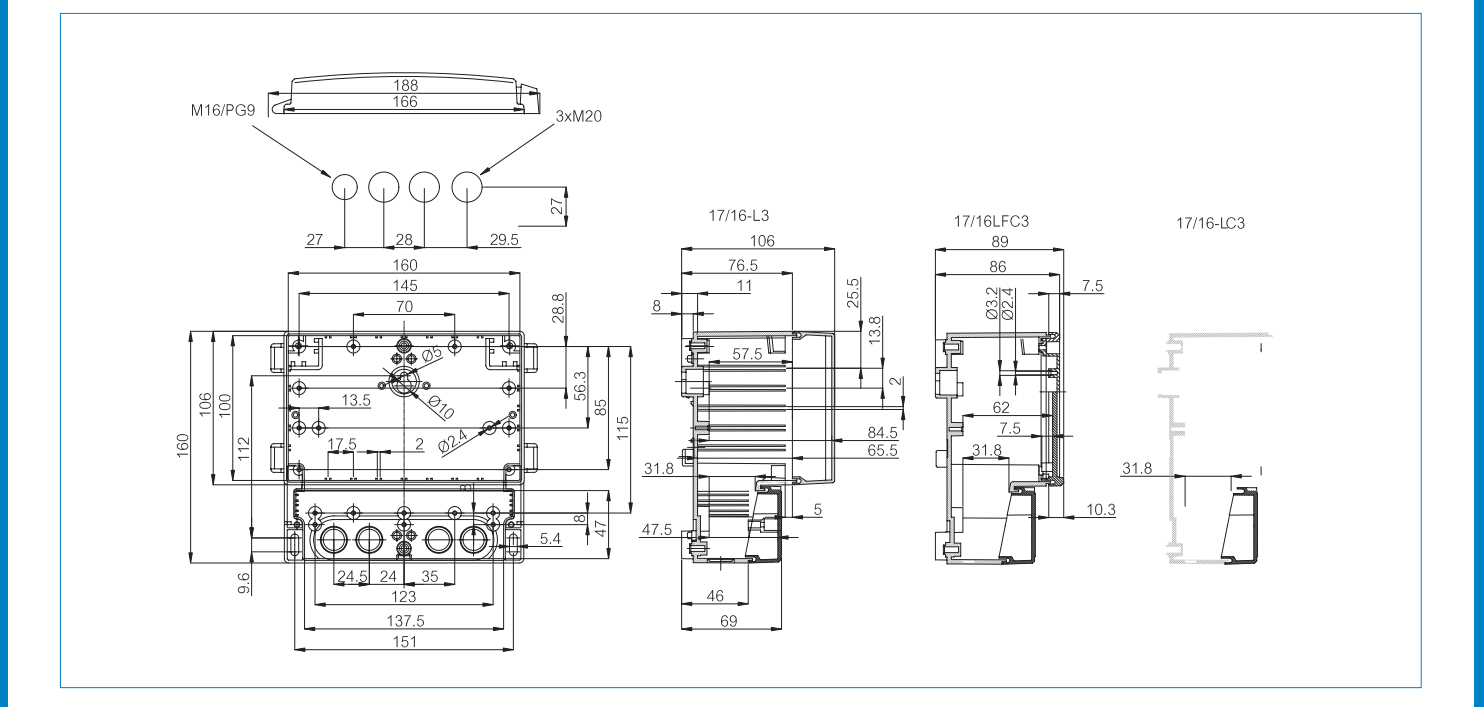

ERROR: stackunderflow OFFENDING COMMAND: setlinewidth

STACK: